## **SCENARIO PLANNING TEMPLATE**

Scenario planning is a process that you can use to plan for future events that your business may face. It considers how different events may impact the future of your business, and then uses the potential possibilities to create plans for their outcomes and prepare your business for the long term. Scenario planning may be particularly useful whenever there is a larger change within your business environment.

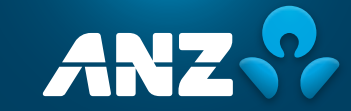

## SCENARIO PLANNING TEMPLATE

Follow the following steps to complete the Scenario planning template:

- 1. Imagine potential scenarios that your business may face
- 2. Consider the likelihood and potential impacts of each scenario
- 3. Think through the steps that will implement if the scenario occurs
- 4. Once completed, use the Business action plan to respond to high impact/high probability scenarios

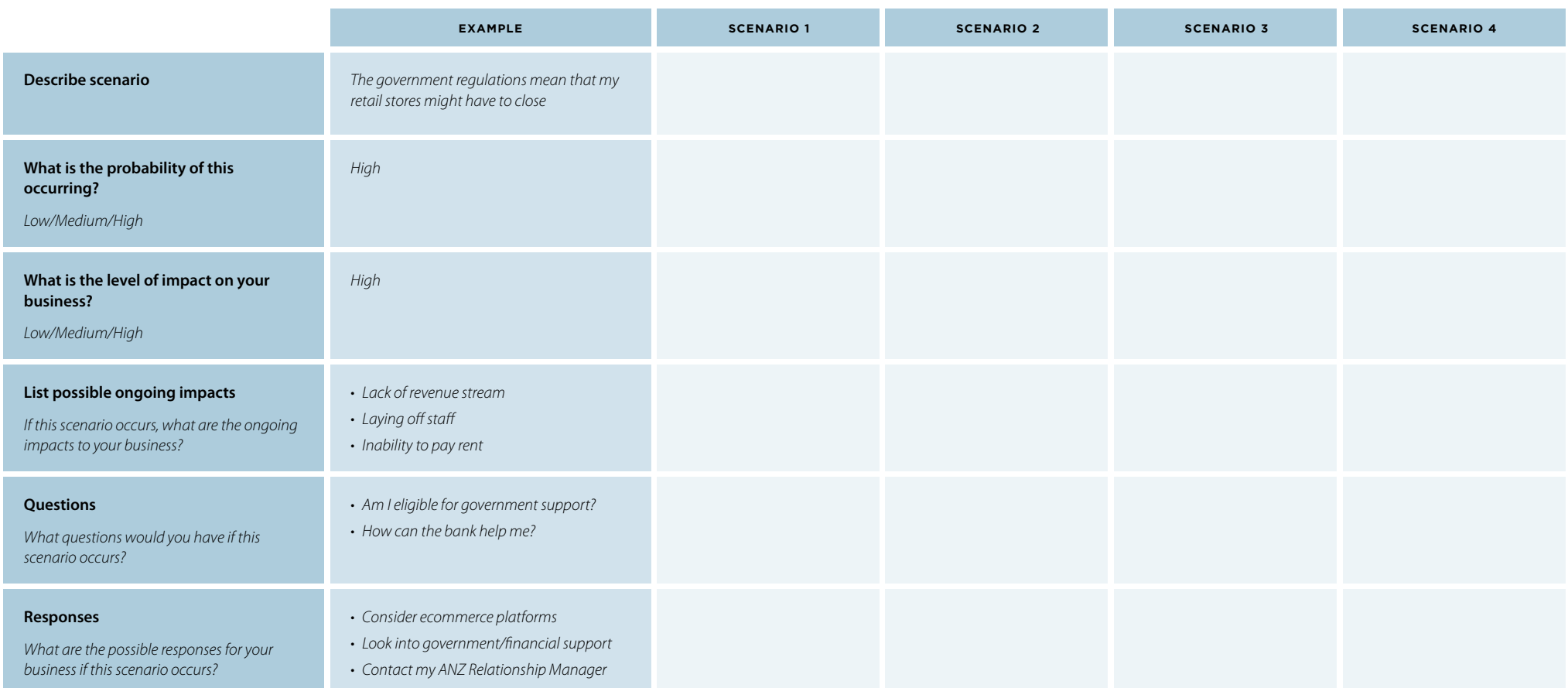